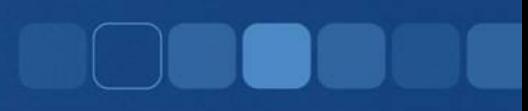

## **For Loop**

Instructor: Chi Tse (Ricky)

## **Repeating Tasks**

- C++ provides another way for us to repeat our tasks
- This is called a for loop
- For loop has the same three parts as the while loop:
	- Initialize Counter
	- Comparison on Counter
	- Update Counter

## Two type of loops, why?

- Why did C++ provide two types of looping constructs?
- The for loop is designed with conveniences of the programmer in mind.
- When designing programs you think ahead of time how many times the loop needs to be repeated.
- C++ for loops are setup that exact way.

### **For Loop Model**

#### Model:

for( *initialize ; comparison ; update )* { //do something here many times }

Notice that the three parts of the while loop is pack together in one place in the for loop.

#### For Loop Model Example

#### Example:

```
for( int c = 1 ; c \le 10 ; ++c )
{
  //do something here 10 times
}
```
# While Loop vs. For Loop

- There are no definitive rules stating when to use which loop, here are my recommendations:
- Use while loop if...
	- –Do not know number of times to loop in advance
	- Loop condition is based on user input
- Use for loop if...
	- Number of times to loop is known in advance
	- If nesting loops is needed for logical flow

# For <--> While Loop

For loops and while loops are very similar; you can turn any while-loop into an equivalent for-loop and vice versa.

```
initialization
while (boolean statement) {
    perform action(s)
     update
}
```
for (**initialization**; *boolean statement*; **update**) {

```
perform action(s)
```
}

# For Vs While Example

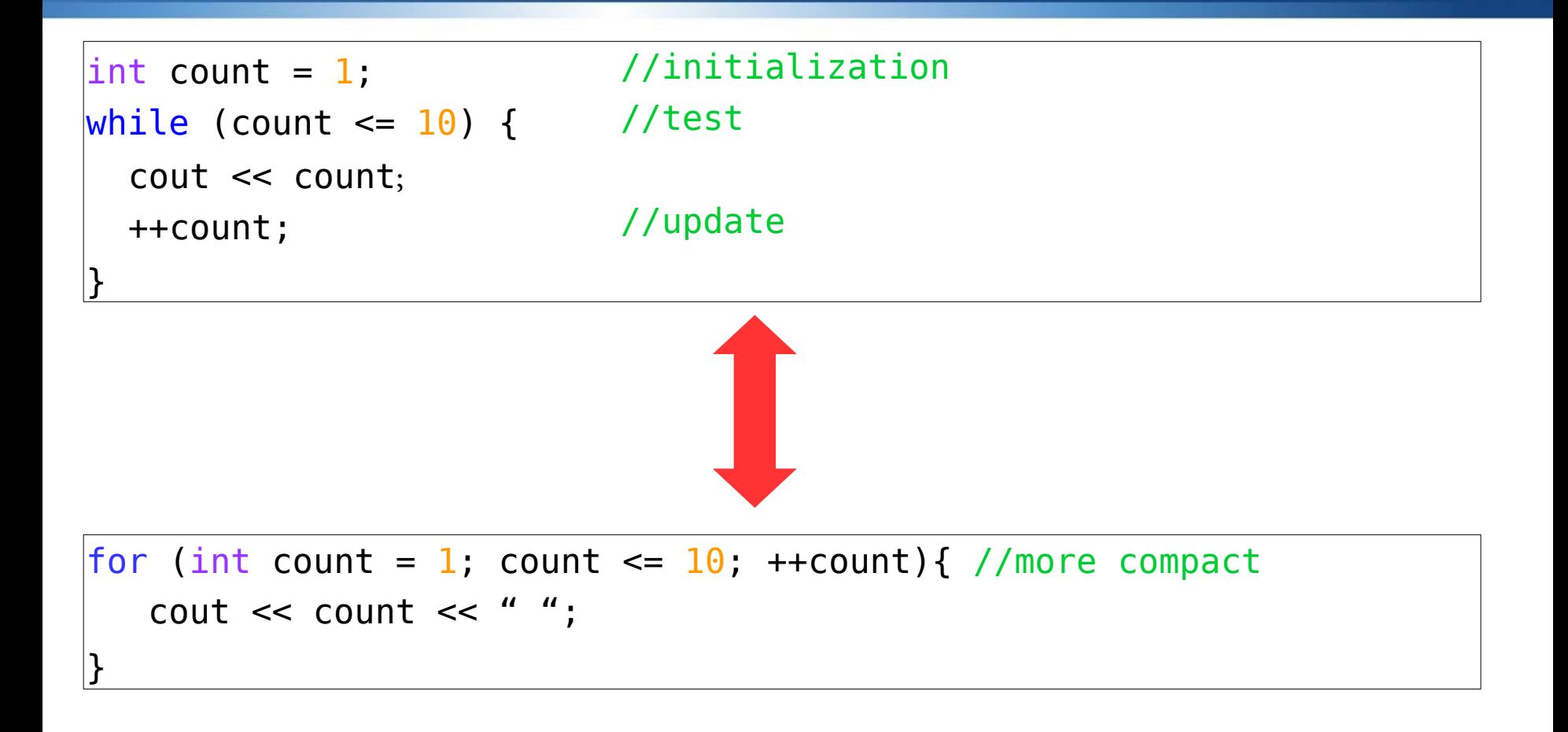

Output (For Both Loops) 1 2 3 4 5 6 7 8 9 10